**II B.Tech - II Semester – Regular Examinations – JULY 2022**

#### **PROGRAMMING WITH JAVA (INFORMATION TECHNOLOGY)**

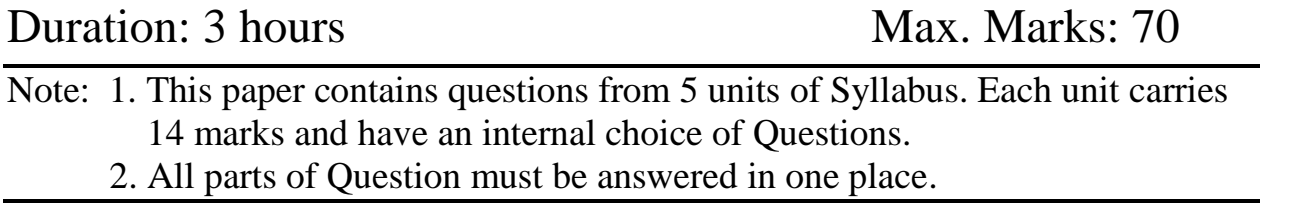

#### **UNIT – I**

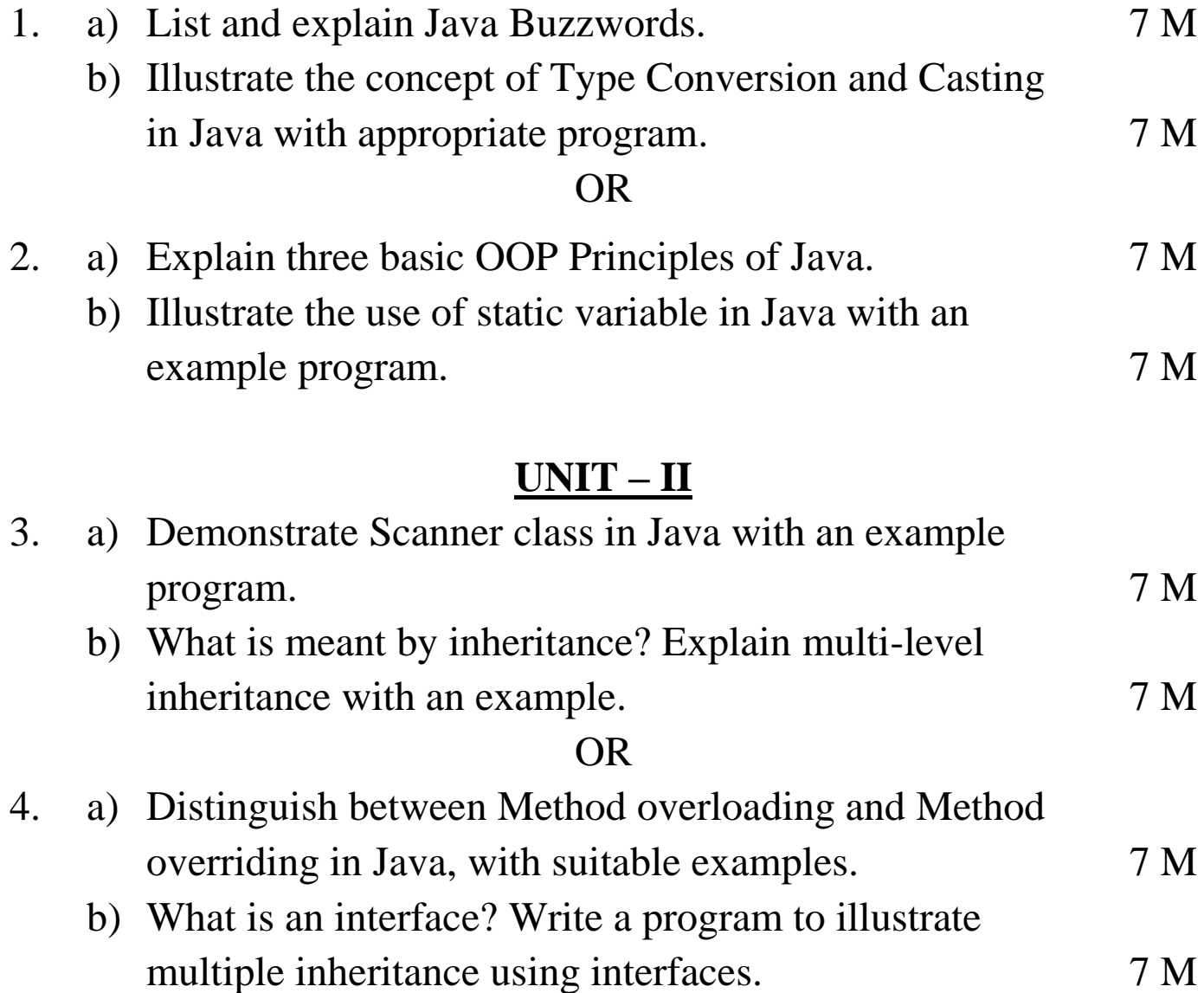

## **UNIT-III**

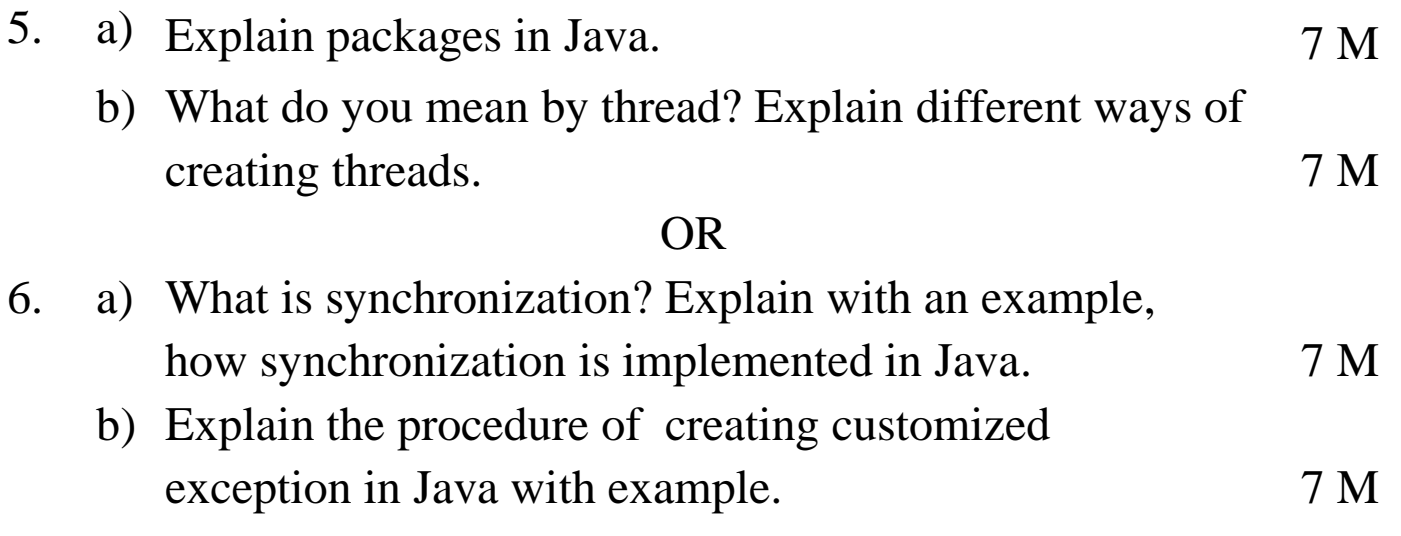

# **UNIT – IV**

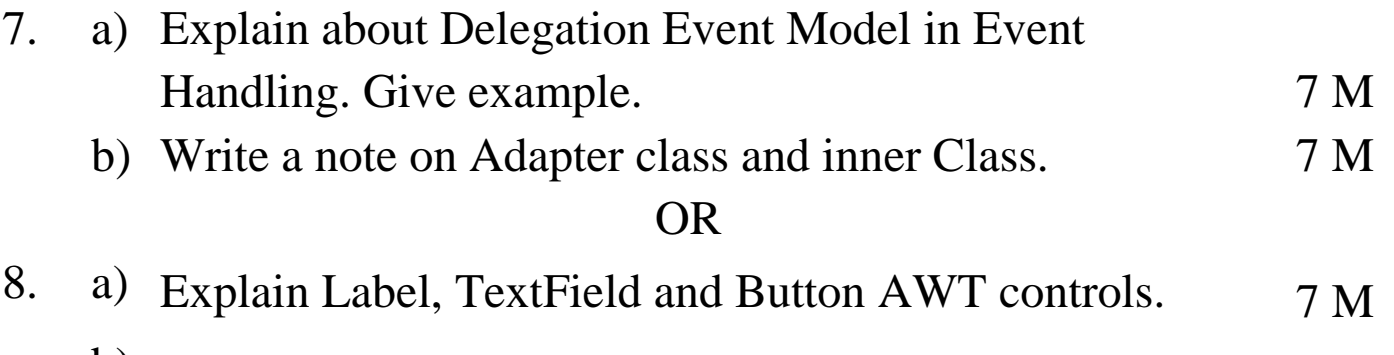

b) Demonstrate the Layout Managers in Java. Explain.  $7 M$ 

### **UNIT – V**

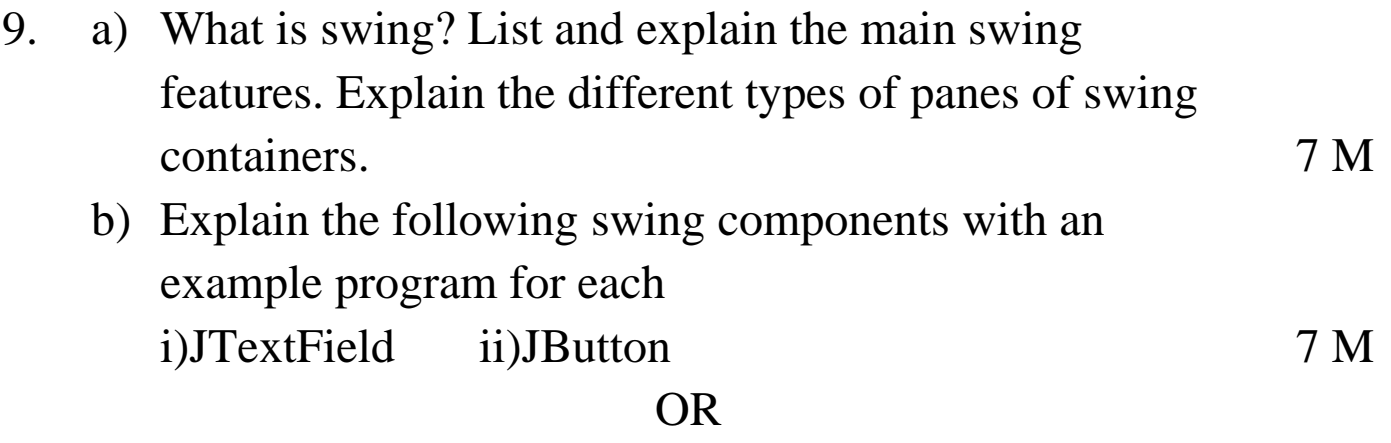

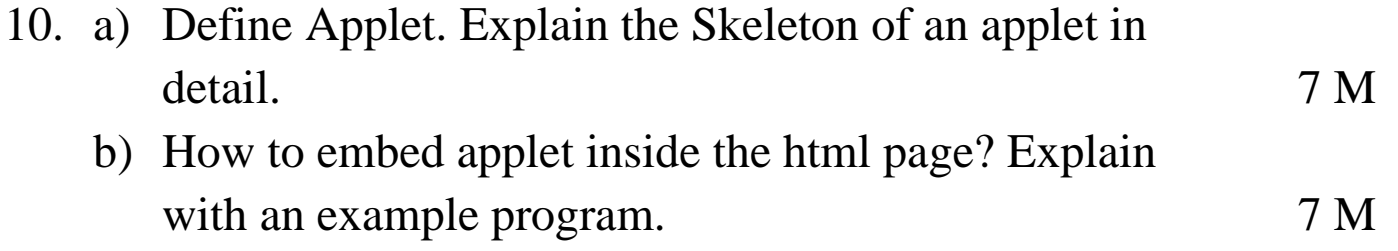